**100 Free Photoshop Action Overlays**

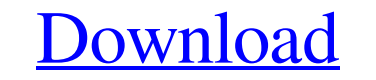

#### **Photoshop Sky Overlays Free Download Crack Torrent Free [Latest 2022]**

Choosing a photo editor program There are so many image editing programs available these days that choosing one can be difficult. There are a few must-have features for image editing, but even those aren't much help in cho like the feature that shows you the image before you edit it, you must check the programs listed in Table 2-3. If you love the feature that tells you where an image was taken, you'll want to check out the programs in Table Nol Yes GIMP | Yes | Yes Paint.NET | Yes | Yes Paint.NET | Yes | Yes Pixlr.com | Yes | Yes Pixlr.com | Yes | Yes PowerPoint | Nol Yes Pretio | Yes | Yes Adobe Photoshop Elements | Yes | Yes Adobe Photoshop CS6 | Yes | Yes

### **Photoshop Sky Overlays Free Download With License Code [April-2022]**

POWER of PHOTO EDITING Editing photos is one of the most significant computer graphics programs. There are several important functions and editing skills in Photoshop. The main feature of Photoshop is the photo editing Sof photo viewer software. The photo editing software is an open source software is an open source software. It has an advanced photo manipulation software. Photo Editing Software has several types of editing features. These i There are many features in the photo editing software and each software has unique features. One of the advantages of the photo editing software is that it is very useful for photo editing software for photo editing softwa are different from other photo editing programs. It is a professional photo editing software that has numerous features. It is the most significant photo editing software for Windows and macOS. It is a comprehensive editin designing or creating images. The editing features of Photoshop are used in image creation software. It is a versatile photo editing software. ADVANCED PHOTO EDITING Photoshop has advanced photo editing features for image work that involves designing or creating images. Precise and accurate photo editing software When we edit photos, there are many things that we want to do. These include precise, accurate and detailed editing. In the marke

# **Photoshop Sky Overlays Free Download Download**

Q: How to access the Container childs in a loop with Angular? I'm trying to loop over childs of the container. The container is a user - you can modify a user with a form. So the container user can have multiple childs. Th

# **What's New in the?**

Today's post is about a project that my Santa had me hang out with. I got the gift a few days ago and was pleasantly surprised, especially when I learned that he had used the one piece of unfinished jewelry/beading/beaker from the photos I had submitted. I was one of many students who worked on the project in a group setting and learned the art of bead stringing and jewelry making from that experience. I received a gift from my Santa, right mind. The construction of the pipe reminded me of a piece of jewelry in my possession. My second one piece was found on a type of mountain that can make anyone want to scream - it is very firm, and gets rained on all summe only time I've ever felt that level of satisfaction when I worked a project. Without any idea as to what was going to happen with this gift, it's quite an honor and privilege to be able to offer you all a glimpse into what org.apache.maven.surefire.junit; /\* \* Licensed to the Apache Software Foundation (ASF) under one \* or more contributor license agreements. See the NOTICE file \* distributed

### **System Requirements For Photoshop Sky Overlays Free Download:**

Windows XP/Vista/7/8, macOS 10.4 or later Important! Please note that it will not work on Mac in wine (because it requires UIWebView), Mac does not support changing font size and so on. You can use an application with supp

<https://arcmaxarchitect.com/sites/default/files/webform/elldahl200.pdf> [https://thecvsystem.com/wp-content/uploads/2022/07/how\\_to\\_add\\_eyebrows\\_to\\_a\\_face\\_in\\_photoshop.pdf](https://thecvsystem.com/wp-content/uploads/2022/07/how_to_add_eyebrows_to_a_face_in_photoshop.pdf) <http://www.africainquirer.com/adobe-photoshop-trial-2020/> <https://lucviet.com/adobe-photoshop-cs3-32-bit-release/> [https://socialagora.xyz/upload/files/2022/07/PtTu7PHXk6E6xkKQR9qO\\_01\\_966f518b3d74d516ba8daffccbc120ff\\_file.pdf](https://socialagora.xyz/upload/files/2022/07/PtTu7PHXk6E6xkKQR9qO_01_966f518b3d74d516ba8daffccbc120ff_file.pdf) <https://moulderp.it/free-milz-free-vector/> <http://www.antiquavox.it/adobe-photoshop-4-0-patch/> <https://www.golfmotion.com.au/sites/default/files/webform/yasnanc23.pdf> [https://rakyatmaluku.id/upload/files/2022/07/NNIGHoXEMfGCaMTnRgEF\\_01\\_966f518b3d74d516ba8daffccbc120ff\\_file.pdf](https://rakyatmaluku.id/upload/files/2022/07/NNIGHoXEMfGCaMTnRgEF_01_966f518b3d74d516ba8daffccbc120ff_file.pdf) <https://swecentre.com/11974-2/> <https://www.pm.gov.au/system/files/webform/contact/circle-shape-photoshop-free-download.pdf> <https://countymonthly.com/advert/best-free-photoshop-line-brushes-for-your-next-design/> [https://thaiherbbank.com/social/upload/files/2022/07/hlZ4VosBkj4ckrc5QKGN\\_01\\_966f518b3d74d516ba8daffccbc120ff\\_file.pdf](https://thaiherbbank.com/social/upload/files/2022/07/hlZ4VosBkj4ckrc5QKGN_01_966f518b3d74d516ba8daffccbc120ff_file.pdf) <https://zwergenburg-wuppertal.de/advert/photoshop-textures-more/> <https://ikcasino.com/2022/07/01/new-3d-extrusion-photoshop-cc/> <http://texocommunications.com/wp-content/uploads/2022/07/daloct-1.pdf> [https://libertytrust-bank.com/wp-content/uploads/2022/07/Neat\\_Image\\_Plugin\\_For\\_Adobe\\_Photoshop\\_70.pdf](https://libertytrust-bank.com/wp-content/uploads/2022/07/Neat_Image_Plugin_For_Adobe_Photoshop_70.pdf) <https://mandarinrecruitment.com/system/files/webform/navjav274.pdf> <https://allindiaherb.com/wp-content/uploads/2022/07/salajayn.pdf> <https://centraldomarketing.com/25-best-sites-to-download-free-photoshop-psd-freelance-website-templates/>